### **DB-Caching [Fazit](#page-32-0)**

Henning Klaßen

<span id="page-0-0"></span>23. Juli 2004

**[DB-Caching](#page-33-0)**

**Henning Klaßen**

**[Was ist DB-Caching?](#page-2-0)**

**[DB-Caching-Verfahren](#page-5-0) [Materialisierte Sichten](#page-6-0) [Full-Table-Caching](#page-8-0) [DBProxy](#page-10-0) [DBCache](#page-22-0)**

 $\leftarrow$ 4 伊 ▶ 唾  $2Q$ 

# **Gliederung**

### **[Was ist DB-Caching?](#page-2-0)**

### **[DB-Caching-Verfahren](#page-5-0)**

[Materialisierte Sichten](#page-6-0) [Full-Table-Caching](#page-8-0) **[DBProxy](#page-10-0)** [DBCache](#page-22-0)

### **[Fazit](#page-32-0)**

**[DB-Caching](#page-0-0)**

**Henning Klaßen**

**[Was ist DB-Caching?](#page-2-0)**

**[DB-Caching-Verfahren](#page-5-0) [Materialisierte Sichten](#page-6-0) [Full-Table-Caching](#page-8-0) [DBProxy](#page-10-0) [DBCache](#page-22-0)**

> 4 □ k 4 伊 ▶  $\leftarrow \equiv$ ∢ 로 ▶ G  $QQ$

# **Wozu dient DB-Caching?**

- **•** Internet: immer mehr dynamische Inhalte
	- Aus Datenbank auf zentralem Back-End-Server (BE-Server)
- Speicherung abgefragter Daten in mehreren Front-End-Servern (FE-Servern)
	- ⇒ Verteilung der Anfragelast
	- ⇒ Entlastung des BE-Servers
- <span id="page-2-0"></span>**•** Anfragebehandlung notwendig
	- **Besitzt FE-Server Teilmenge von Daten?** 
		- $\Rightarrow$  Anfrage im Cache auswerten

**[DB-Caching](#page-0-0)**

**Henning Klaßen**

**[Was ist DB-Caching?](#page-2-0)**

**[DB-Caching-Verfahren](#page-5-0) [Materialisierte Sichten](#page-6-0) [Full-Table-Caching](#page-8-0) [DBProxy](#page-10-0) [DBCache](#page-22-0)**

> + □ ▶ ∢ † নি ।  $\leftarrow \equiv$ G  $QQQ$

### **Beispielarchitektur**

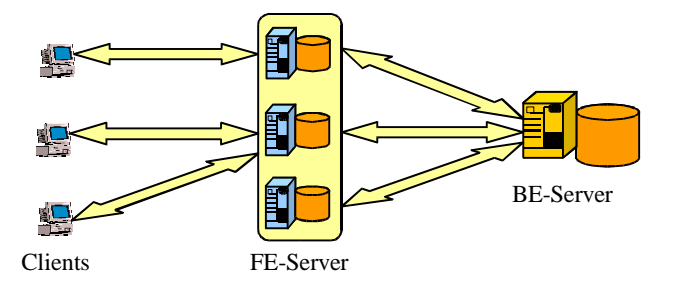

#### **[DB-Caching](#page-0-0)**

**Henning Klaßen**

**[Was ist DB-Caching?](#page-2-0)**

**[DB-Caching-Verfahren](#page-5-0) [Materialisierte Sichten](#page-6-0) [Full-Table-Caching](#page-8-0) [DBProxy](#page-10-0) [DBCache](#page-22-0)**

**[Fazit](#page-32-0)**

### Vorteile

- Verteilung der Last auf mehrere FE-Server
- **Informationen mit lokaler Bedeutung lokal verfügbar**

+ □ ▶ ∢ † নি ।  $\leftarrow \equiv$ G  $2990$ 

# **Was ist beim DB-Caching zu beachten?**

#### Konsistenz

Der FE-Server muss auf eine Anfrage die gleichen Ergebnisse liefern wie auch der BE-Server. Dazu müssen Cache und BE konsistent gehalten werden.

### Vollständigkeit

Alle Tupel, die das Anfrageprädikat erfüllen, müssen sich im Cache befinden. Es dürfen z. B. keine Spalten fehlen.

#### Transparenz

Der Programmierer einer Anwendung soll nichts von der Caching-Logik wissen müssen, sondern wie gewohnt die Anfragen weiter an den BE-Server stellen.

**[DB-Caching](#page-0-0)**

**Henning Klaßen**

#### **[Was ist DB-Caching?](#page-2-0)**

**[DB-Caching-Verfahren](#page-5-0) [Materialisierte Sichten](#page-6-0) [Full-Table-Caching](#page-8-0) [DBProxy](#page-10-0) [DBCache](#page-22-0)**

**[Fazit](#page-32-0)**

+ □ ▶ ∢ † নি । (≣)  $\leftarrow \equiv$ G  $QQ$ 

# **Verfahren zum DB-Caching**

- Statische Verfahren: Passen Cache *nicht* anhand der Anfragelast an
	- Materialisierte Sichten
	- Full-Table-Caching
- <span id="page-5-0"></span>Dynamische Verfahren: Passen Cache dynamisch anhand der Anfragelast an
	- DBProxy
	- DBCache

**[DB-Caching](#page-0-0)**

**Henning Klaßen**

**[Was ist DB-Caching?](#page-2-0)**

**[DB-Caching-Verfahren](#page-5-0) [Materialisierte Sichten](#page-6-0) [Full-Table-Caching](#page-8-0) [DBProxy](#page-10-0) [DBCache](#page-22-0)**

> **∢ □ ▶** 4 旬 ▶ ∢ ∃ ≯  $\leftarrow \equiv$ G  $QQQ$

### **Materialisierte Sichten im DB-Caching**

- Ausgewählte Inhalte auf FE-DB materialisiert
	- Materialisierung wichtiger Spalten
	- Entscheidung liegt beim DBA
- **Uberprüfung, ob Anfrage lokal behandelt werden** kann
	- Falls möglich: Anfrage an Cache leiten
	- Falls nicht möglich: Anfrage an BE stellen
- <span id="page-6-0"></span>**• Anderungen werden beim BE gesammelt und zur** FE-DB propagiert

**[DB-Caching](#page-0-0)**

**Henning Klaßen**

**[Was ist DB-Caching?](#page-2-0)**

**[DB-Caching-Verfahren](#page-5-0) [Materialisierte Sichten](#page-6-0) [Full-Table-Caching](#page-8-0) [DBProxy](#page-10-0)**

**[DBCache](#page-22-0) [Fazit](#page-32-0)**

> + □ ▶ ∢ † নি ।  $\leftarrow \equiv$ G  $QQQ$

### **Vor- und Nachteile materialisierter Sichten**

#### Vorteile

**•** Erfüllen alle Anforderungen an DB-Caching

#### Nachteile

**•** Nicht dynamisch

**[DB-Caching](#page-0-0)**

**Henning Klaßen**

**[Was ist DB-Caching?](#page-2-0)**

**[DB-Caching-Verfahren](#page-5-0) [Materialisierte Sichten](#page-6-0) [Full-Table-Caching](#page-8-0)**

**[DBProxy](#page-10-0) [DBCache](#page-22-0)**

**[Fazit](#page-32-0)**

⊀ ⊡ ⊁ 4 伊 ▶  $\leftarrow \equiv$ 4 로 ⊁ G  $QQ$ 

### **Full-Table-Caching**

- Replizierung des Inhaltes auf die FE-Server
	- $\Rightarrow$  Extremfall materialisierter Sichten
- **Uberprüfung ob Anfragen lokal behandelt werden** können
- <span id="page-8-0"></span>• Anderungen werden beim BE gesammelt: FE periodisch aktualisiert

**[DB-Caching](#page-0-0)**

**Henning Klaßen**

**[Was ist DB-Caching?](#page-2-0)**

**[DB-Caching-Verfahren](#page-5-0) [Materialisierte Sichten](#page-6-0) [Full-Table-Caching](#page-8-0) [DBProxy](#page-10-0) [DBCache](#page-22-0)**

**[Fazit](#page-32-0)**

**∢ □ ▶** ∢ ∃ ≯  $\leftarrow \equiv$ G  $QQ$ 

# **Vor- und Nachteile von Full-Table-Caching**

### Vorteile

- Forderungen nach **Konsistenz**, **Vollständigkeit** und **Transparenz** gewährleistet
- Einfach zu implementieren

### Nachteile

- **Leistungsfähige FE-Server nötig**
- **Geringe Aktualität vs. hohe Netzlast**
- Nicht dynamisch

**[DB-Caching](#page-0-0)**

**Henning Klaßen**

**[Was ist DB-Caching?](#page-2-0)**

**[DB-Caching-Verfahren](#page-5-0) [Materialisierte Sichten](#page-6-0) [Full-Table-Caching](#page-8-0) [DBProxy](#page-10-0) [DBCache](#page-22-0)**

**[Fazit](#page-32-0)**

+ □ ▶ ∢ † নি । ∢ ∃ ≯  $\leftarrow \equiv$ G  $QQQ$ 

### **Eigenschaften von DBProxy**

- Von IBM entwickelt
- Als JDBC-Treiber implementiert
- <span id="page-10-0"></span>**• Inhalt des Caches wird an Anfragelast angepasst**

**[DB-Caching](#page-0-0)**

**Henning Klaßen**

**[Was ist DB-Caching?](#page-2-0)**

**[DB-Caching-Verfahren](#page-5-0) [Materialisierte Sichten](#page-6-0) [Full-Table-Caching](#page-8-0) [DBProxy](#page-10-0) [DBCache](#page-22-0)**

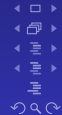

# **Abfangen von Anfragen in DBProxy**

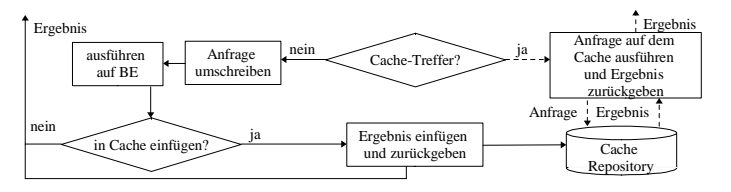

- **Uberprüfung, ob Tupel im Cache vorhanden** 
	- ⇒ **Vollständigkeit** gewährleistet
- Wann ist Anfrage *Q<sup>B</sup>* aus dem Cache beantwortbar?
	- Es gibt im Cache eine Anfrage *Q<sup>A</sup>*
	- where- $P(Q_B) \Rightarrow$  where- $P(Q_A)$
	- where- $P(Q_B)$  AND (NOT where- $P(Q_A)$ ) nicht erfüllbar
- Ist Anfrage nicht im Cache vorhanden?
	- ⇒ Einfügen der Tupel in den Cache
	- ⇒ Where-Klausel im Cache speichern
- Anfrage aus dem Cache beantwortbar?
	- Where-Klauseln im Cache ablegen

**[DB-Caching](#page-0-0)**

**Henning Klaßen**

**[Was ist DB-Caching?](#page-2-0)**

**[DB-Caching-Verfahren](#page-5-0) [Materialisierte Sichten](#page-6-0) [Full-Table-Caching](#page-8-0) [DBProxy](#page-10-0) [DBCache](#page-22-0)**

> + □ ▶ 4 旬 ▶ ∢ ∃ ≯  $\leftarrow \equiv$ G  $QQQ$

### **Beispiel zum Abfangen von Anfragen**

- where- $P(Q_A) = (Gehalt > 200k)$ where- $P(Q_B) = ($ Gehalt  $< 150k$ )
- $\bullet$  (Gehalt  $<$  150k) AND (NOT Gehalt  $>$  200k) darf nicht erfüllbar sein
- $\bullet$   $Q_B$  nicht im Cache, da Gehalt  $= 100$ k mögliche Lösung

**[DB-Caching](#page-0-0)**

**Henning Klaßen**

**[Was ist DB-Caching?](#page-2-0)**

**[DB-Caching-Verfahren](#page-5-0) [Materialisierte Sichten](#page-6-0) [Full-Table-Caching](#page-8-0) [DBProxy](#page-10-0) [DBCache](#page-22-0)**

**[Fazit](#page-32-0)**

**∢ □ ▶** 4 旬 ▶  $\leftarrow \equiv$  $\leftarrow \equiv$ G  $QQ$ 

### **Einfügen von Tupeln aus dem BE-Server**

- **Tupel aus BE-Server werden bei "Cache Miss" in FE** eingefügt
	- ⇒ Anpassen des Caches an Anfragelast
	- ⇒ Gleiches Verhalten wie ein "echter" Cache
- **Erweiterung der Anfragen um Primärschlüssel** 
	- $\Rightarrow$  Identifizierung der Tupel im Cache stets eindeutig
- Tabellen im Cache entsprechend SELECT-Klausel der Anfragen erstellen
	- $\Rightarrow$  Tupel aus einer Tabelle wieder in einer Tabelle speichern

**[DB-Caching](#page-0-0)**

**Henning Klaßen**

**[Was ist DB-Caching?](#page-2-0)**

**[DB-Caching-Verfahren](#page-5-0) [Materialisierte Sichten](#page-6-0) [Full-Table-Caching](#page-8-0) [DBProxy](#page-10-0) [DBCache](#page-22-0)**

> **∢ □ ▶** ∢ † নি । ∢ ∃ ≯  $\leftarrow \equiv$ G  $QQQ$

# **Verhalten bei mehreren Anfragen**

- Anfragen über gleiche Tabelle in einer Tabelle gespeichert
	- $\Rightarrow$  Benachbarte Speicherung von Tupeln
	- ⇒ Vermeidung von Redundanzen und Inkonsistenzen
- Bei abweichenden SELECT-Klauseln
	- Hinzufügen zusätzlicher Spalten zur Tabelle
- Falsche NULL-Werte für schon existente Tupel
	- ⇒ Schränken Konsistenz nicht ein

**[DB-Caching](#page-0-0)**

**Henning Klaßen**

**[Was ist DB-Caching?](#page-2-0)**

**[DB-Caching-Verfahren](#page-5-0) [Materialisierte Sichten](#page-6-0) [Full-Table-Caching](#page-8-0) [DBProxy](#page-10-0) [DBCache](#page-22-0)**

> + □ ▶ ∢ † নি ।  $\leftarrow \equiv$ G  $QQQ$

### **Einfügen von Tupeln in DBProxy**

Anfrage 1 (A1):

SELECT Gehalt FROM Personal WHERE Abt BETWEEN 4 AND 5

Anfrage 2 (A2):

SELECT Name, Gehalt FROM Personal WHERE Gehalt > 100k AND Abt  $< 5$ 

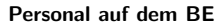

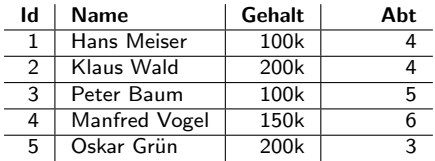

#### **Personal auf dem FE**

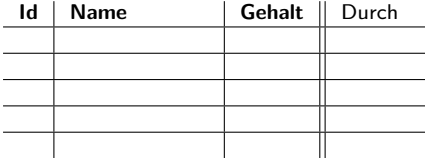

**[DB-Caching](#page-0-0)**

**Henning Klaßen**

**[Was ist DB-Caching?](#page-2-0)**

**[DB-Caching-Verfahren](#page-5-0) [Materialisierte Sichten](#page-6-0) [Full-Table-Caching](#page-8-0) [DBProxy](#page-10-0) [DBCache](#page-22-0)**

**[Fazit](#page-32-0)**

 $\leftarrow$ 4 伊 ▶  $\leftarrow \equiv +$ ∢ 로 ▶ 画  $QQ$ 

### **Tupel aus A1 in den Cache einfügen**

Anfrage 1 (A1): SELECT Id, Gehalt FROM Personal WHERE Abt BETWEEN 4 AND 5

#### **Personal auf dem BE**

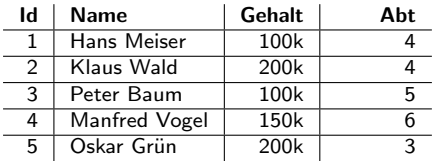

#### **Personal auf dem FE**

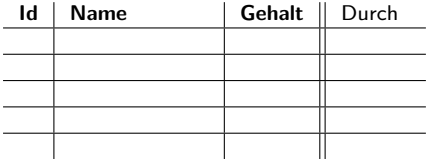

**[DB-Caching](#page-0-0)**

**Henning Klaßen**

**[Was ist DB-Caching?](#page-2-0)**

**[DB-Caching-Verfahren](#page-5-0) [Materialisierte Sichten](#page-6-0) [Full-Table-Caching](#page-8-0) [DBProxy](#page-10-0) [DBCache](#page-22-0)**

**[Fazit](#page-32-0)**

 $\leftarrow$ 4 伊 ▶  $\leftarrow \equiv +$ ∢ 로 ▶ G  $QQ$ 

### **Tupel aus A1 in den Cache einfügen**

Anfrage 1 (A1): SELECT Id, Gehalt FROM Personal WHERE Abt BETWEEN 4 AND 5

#### **Personal auf dem BE**

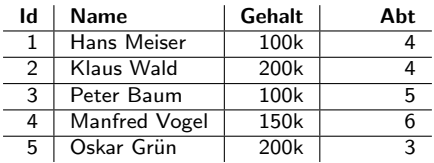

#### **Personal auf dem FE**

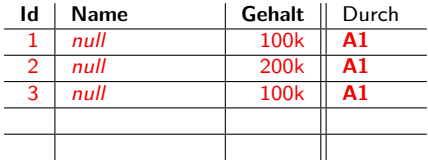

**[DB-Caching](#page-0-0)**

**Henning Klaßen**

**[Was ist DB-Caching?](#page-2-0)**

**[DB-Caching-Verfahren](#page-5-0) [Materialisierte Sichten](#page-6-0) [Full-Table-Caching](#page-8-0) [DBProxy](#page-10-0) [DBCache](#page-22-0)**

**[Fazit](#page-32-0)**

 $\leftarrow$ 4 伊 ▶  $\leftarrow \equiv +$ ∢ 로 ▶ G  $QQ$ 

### **Tupel aus A2 in den Cache einfügen**

Anfrage 2 (A2):

SELECT Id, Name, Gehalt FROM Personal WHERE Gehalt  $> 100k$ AND Abt  $< 5$ 

#### **Personal auf dem BE**

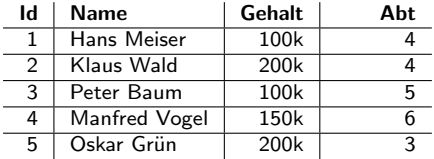

#### **Personal auf dem FE**

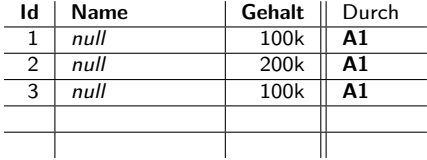

**[DB-Caching](#page-0-0)**

**Henning Klaßen**

**[Was ist DB-Caching?](#page-2-0)**

**[DB-Caching-Verfahren](#page-5-0) [Materialisierte Sichten](#page-6-0) [Full-Table-Caching](#page-8-0) [DBProxy](#page-10-0) [DBCache](#page-22-0)**

**[Fazit](#page-32-0)**

 $\leftarrow$ 4 伊 ▶  $\leftarrow \equiv +$ ∢ 로 ▶ 画  $2990$ 

### **Tupel aus A2 in den Cache einfügen**

Anfrage 2 (A2):

SELECT Id, Name, Gehalt FROM Personal WHERE Gehalt  $> 100k$ AND Abt  $< 5$ 

#### **Personal auf dem BE**

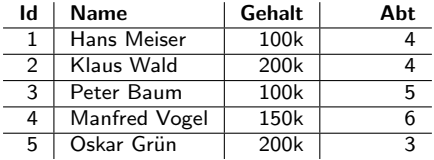

#### **Personal auf dem FE**

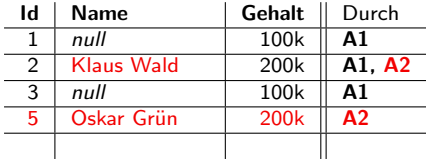

**[DB-Caching](#page-0-0)**

**Henning Klaßen**

**[Was ist DB-Caching?](#page-2-0)**

**[DB-Caching-Verfahren](#page-5-0) [Materialisierte Sichten](#page-6-0) [Full-Table-Caching](#page-8-0) [DBProxy](#page-10-0) [DBCache](#page-22-0)**

**[Fazit](#page-32-0)**

 $\leftarrow$ 4 伊 ▶  $\leftarrow \equiv +$ ∢ 로 ▶ 画  $2990$ 

### **Konsistent-Haltung des Caches**

- Cache-Tabellen melden sich für entsprechende Update-, Delete- und Insert-Operationen (UDIs) beim BE-Server an
- UDIs vom BE-Server gesammelt
	- Weiterleiten an angemeldete Cache-Tabellen
- Zustand der Cache-Tabellen entspricht Zustand der BE-Tabellen vor *d* Zeiteinheiten.
	- ⇒ **Konsistenz** eingehalten

**[DB-Caching](#page-0-0)**

**Henning Klaßen**

**[Was ist DB-Caching?](#page-2-0)**

**[DB-Caching-Verfahren](#page-5-0) [Materialisierte Sichten](#page-6-0) [Full-Table-Caching](#page-8-0) [DBProxy](#page-10-0) [DBCache](#page-22-0)**

> + □ ▶ ∢ † নি । (≣)  $\leftarrow \equiv$ G  $QQQ$

# **Vor- und Nachteile von DBProxy**

### Vorteile

- **•** Dynamisch
- Nur jeweils benötigte Tupel im Cache

### Nachteile

- Kein Pre-Caching
- Anfragen entweder aus Cache oder aus BE beantwortet
	- ⇒ Alles-oder-nichts-Prinzip

**[DB-Caching](#page-0-0)**

**Henning Klaßen**

**[Was ist DB-Caching?](#page-2-0)**

**[DB-Caching-Verfahren](#page-5-0) [Materialisierte Sichten](#page-6-0) [Full-Table-Caching](#page-8-0) [DBProxy](#page-10-0) [DBCache](#page-22-0)**

**[Fazit](#page-32-0)**

**∢ □ ▶** ∢ ∃ ≯  $\leftarrow \equiv$ G  $QQ$ 

# **Eigenschaften von DBCache**

- Von IBM entwickelt
- Erweiterung der DB2
	- Nutzung materialisierter Sichten
	- Erweiterung um Cache-Tabellen, Cache Constraints
- <span id="page-22-0"></span>**• Inhalt des Caches an Anfragelast angepasst**

**[DB-Caching](#page-0-0)**

**Henning Klaßen**

**[Was ist DB-Caching?](#page-2-0)**

**[DB-Caching-Verfahren](#page-5-0) [Materialisierte Sichten](#page-6-0) [Full-Table-Caching](#page-8-0) [DBProxy](#page-10-0) [DBCache](#page-22-0)**

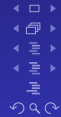

### **Cache-Tabellen**

- Gleichen im Schema den Originaltabellen
- Beziehen sich auf "Spitznamen" der Originaltabelle  $\bullet$
- Zwei Arten von Cache-Tabellen:
	- Deklarative Cache-Tabellen: initial gefüllt
	- Dynamische Cache-Tabellen: dynamisch gefüllt

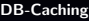

**Henning Klaßen**

**[Was ist DB-Caching?](#page-2-0)**

**[DB-Caching-Verfahren](#page-5-0) [Materialisierte Sichten](#page-6-0) [Full-Table-Caching](#page-8-0) [DBProxy](#page-10-0) [DBCache](#page-22-0)**

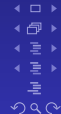

### **Cache Constraints**

### Gewährleisten **Vollständigkeit**

- **Cache Keys:** 
	- Dienen der Befüllung der Cache-Tabellen und als Einstiegspunkt für Anfragen
	- Bereichsvollständigkeit muss erfüllt sein
- Referential Cache Constraints:
	- Beziehung zwischen zwei Spalten, zwischen denen ein Join möglich sein soll
	- Modelliert eine Art Vater–Sohn-Beziehung
	- Für alle Werte der Vater-Spalte muss die Sohn-Tabelle alle Zeilen mit dem gleichen Wert in der Sohn-Spalte besitzen.

**[DB-Caching](#page-0-0)**

**Henning Klaßen**

**[Was ist DB-Caching?](#page-2-0)**

**[DB-Caching-Verfahren](#page-5-0) [Materialisierte Sichten](#page-6-0) [Full-Table-Caching](#page-8-0) [DBProxy](#page-10-0) [DBCache](#page-22-0)**

> **∢ □ ▶** ∢ † নি । ∢ ∃ ≯  $\leftarrow \equiv$ G  $QQQ$

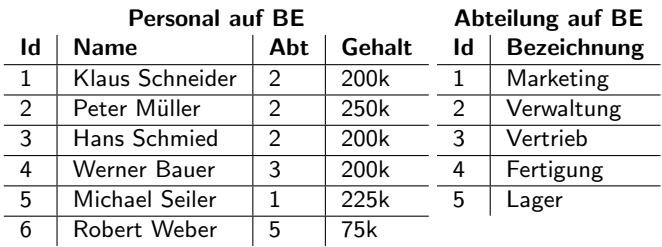

**[DB-Caching](#page-0-0)**

**Henning Klaßen**

**[Was ist DB-Caching?](#page-2-0)**

**[DB-Caching-Verfahren](#page-5-0) [Materialisierte Sichten](#page-6-0) [Full-Table-Caching](#page-8-0) [DBProxy](#page-10-0) [DBCache](#page-22-0)**

 $\leftarrow$ 

4 伊 ▶  $\leftarrow \equiv +$ ∢ 로 ▶

G  $2990$ 

**[Fazit](#page-32-0)**

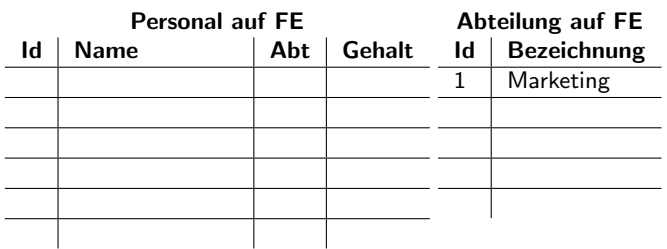

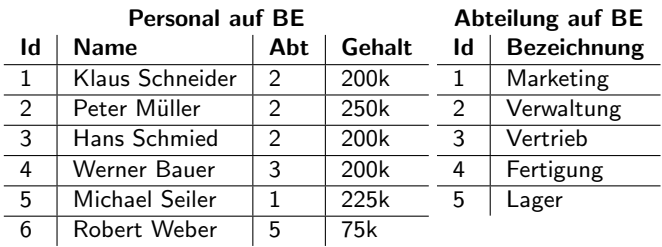

**[DB-Caching](#page-0-0)**

**Henning Klaßen**

**[Was ist DB-Caching?](#page-2-0)**

**[DB-Caching-Verfahren](#page-5-0) [Materialisierte Sichten](#page-6-0) [Full-Table-Caching](#page-8-0) [DBProxy](#page-10-0) [DBCache](#page-22-0)**

 $\leftarrow$ 

4 伊 ▶  $\leftarrow \equiv +$ ∢ 로 ▶

G  $2990$ 

**[Fazit](#page-32-0)**

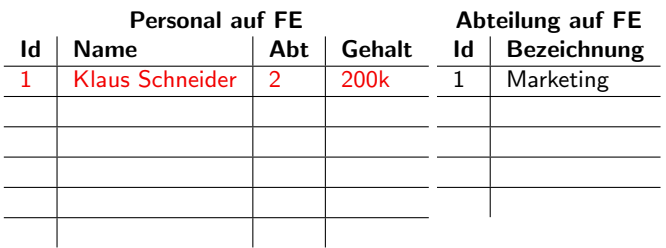

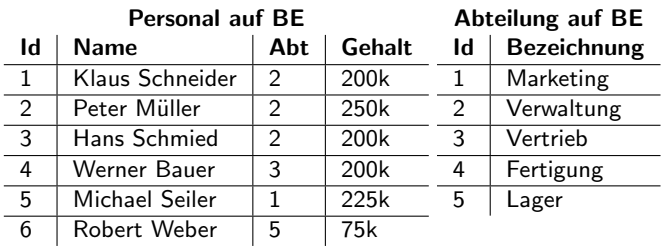

**[DB-Caching](#page-0-0)**

**Henning Klaßen**

**[Was ist DB-Caching?](#page-2-0)**

**[DB-Caching-Verfahren](#page-5-0) [Materialisierte Sichten](#page-6-0) [Full-Table-Caching](#page-8-0) [DBProxy](#page-10-0) [DBCache](#page-22-0)**

> $\leftarrow$ 4 伊 ▶  $\leftarrow \equiv +$ ∢ 로 ▶ 唾  $2990$

**[Fazit](#page-32-0)**

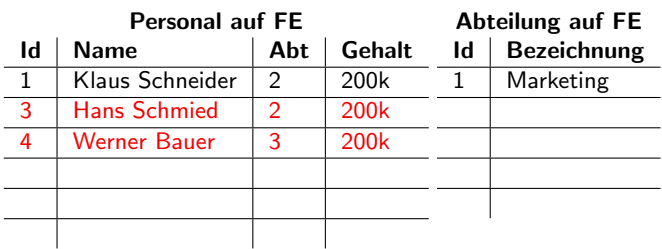

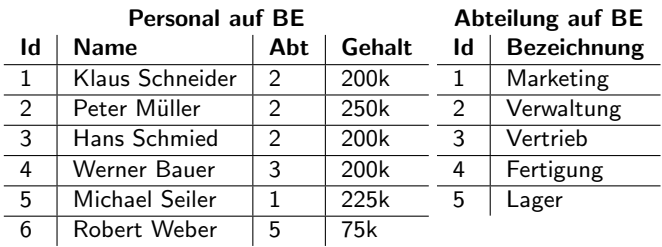

**[DB-Caching](#page-0-0)**

**Henning Klaßen**

**[Was ist DB-Caching?](#page-2-0)**

**[DB-Caching-Verfahren](#page-5-0) [Materialisierte Sichten](#page-6-0) [Full-Table-Caching](#page-8-0) [DBProxy](#page-10-0) [DBCache](#page-22-0)**

 $\leftarrow$ 

4 伊 ▶  $\leftarrow \equiv +$ ∢ 로 ▶

G  $2990$ 

**[Fazit](#page-32-0)**

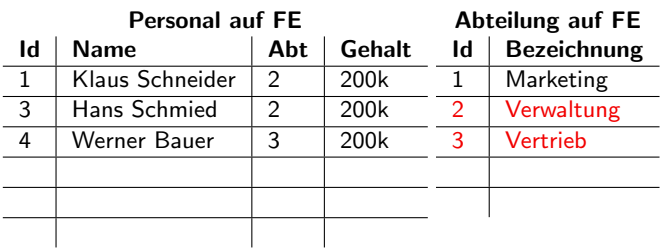

# **Anfragen in DBCache**

- **Deklarative Cache-Tabellen** 
	- Mechanismus der materialisierten Sichten
- Dynamische Cache-Tabellen
	- · Erstellen eines "Janus-Plans":
		- lokaler Plan für Cache und BE
		- entfernter Plan für BE
		- ⇒ Gewährleistet Vollständigkeit
	- Falls einige Tupel im Cache: lokaler Plan, sonst entfernter Plan

**[DB-Caching](#page-0-0)**

**Henning Klaßen**

**[Was ist DB-Caching?](#page-2-0)**

**[DB-Caching-Verfahren](#page-5-0) [Materialisierte Sichten](#page-6-0) [Full-Table-Caching](#page-8-0) [DBProxy](#page-10-0) [DBCache](#page-22-0)**

> **∢ □ ▶** ∢ † নি । ∢ ∃ ≯  $\leftarrow \equiv$ G  $QQQ$

# **Wartung des Caches**

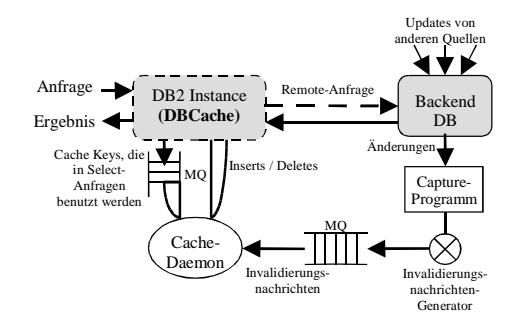

- UDIs werden gesammelt
- Einfüge- und Aktualisierungs-Operationen werden in Vater–Sohn-Reihenfolge unter Beachtung der Cache Constraint durchgeführt
- Lösch-Operationen werden unter Beachtung der Cache Constraints durchgeführt
- Eine Transaktion

**[DB-Caching](#page-0-0)**

**Henning Klaßen**

**[Was ist DB-Caching?](#page-2-0)**

**[DB-Caching-Verfahren](#page-5-0) [Materialisierte Sichten](#page-6-0) [Full-Table-Caching](#page-8-0) [DBProxy](#page-10-0) [DBCache](#page-22-0)**

**[Fazit](#page-32-0)**

**∢ □ ▶** ∢ ∃ ≯  $\leftarrow \equiv$ G  $QQQ$ 

# **Vor- und Nachteile von DBCache**

### Vorteile

- **•** Dynamisch
- **•** Pre-Caching
- Anfragen können teilweise vom FE-Server und vom BE-Server beantwortet werden
- Strukturierter Cache-Inhalt

### **Nachteile**

- **Unter Umständen schlechtes Einlagerungsverhalten**
- **•** Bereichsvollständigkeit restriktiv

**[DB-Caching](#page-0-0)**

**Henning Klaßen**

**[Was ist DB-Caching?](#page-2-0)**

**[DB-Caching-Verfahren](#page-5-0) [Materialisierte Sichten](#page-6-0) [Full-Table-Caching](#page-8-0) [DBProxy](#page-10-0) [DBCache](#page-22-0)**

**[Fazit](#page-32-0)**

+ □ ▶ ∢ † নি । (∃)  $\leftarrow \equiv$ 扂  $QQ$ 

- Statische Verfahren ungeeignet für ein möglichst effektives DB-Caching
- **Steigender Stellenwert dynamischer Webseiten**  $\Rightarrow$  Forschung im DB-Caching wichtig
- <span id="page-32-0"></span>Verbesserungen bestehender Verfahren zu erwarten Konkret: Ersetzung der Bereichsvollständigkeit durch Wertvollständigkeit

**[DB-Caching](#page-0-0)**

**Henning Klaßen**

**[Was ist DB-Caching?](#page-2-0)**

**[DB-Caching-Verfahren](#page-5-0) [Materialisierte Sichten](#page-6-0) [Full-Table-Caching](#page-8-0) [DBProxy](#page-10-0) [DBCache](#page-22-0)**

> **∢ □ ▶** 4 旬 ▶  $\leftarrow \equiv$  $\leftarrow \equiv$ G  $QQ$

í Í O BE-Server Clients FE-Server

# <span id="page-33-0"></span>Fragen?

 $\leftarrow$ 4 伊 ▶

∢ ∃ ≯ 4 로 ⊁ ă  $2990$ 

**[DB-Caching](#page-0-0)**

**Henning Klaßen**

**[Was ist DB-Caching?](#page-2-0)**

**[DB-Caching-Verfahren](#page-5-0) [Materialisierte Sichten](#page-6-0) [Full-Table-Caching](#page-8-0) [DBProxy](#page-10-0) [DBCache](#page-22-0)**